## **LE JEU DU SEPT**

 **TI Graphique**

## **1. Compétences visées**

Les compétences visées sont proposées à titre indicatif et peuvent être modifiées par le professeur.

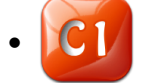

• **S'approprier** : Rechercher, extraire et organiser l'information.

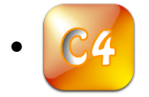

• **Valider** : Contrôler la vraisemblance d'une conjecture, d'une hypothèse.

## **2. Situation problème**

Avec des dés, Théo et Matéo jouent au « jeu du sept». A chaque partie, celui qui obtient un « 7 » marque un point. Théo utilise un dé à 12 faces pour chaque lancer et Matéo utilise deux dés à 6 faces pour lesquels il additionne les valeurs indiquées par les faces des dés.

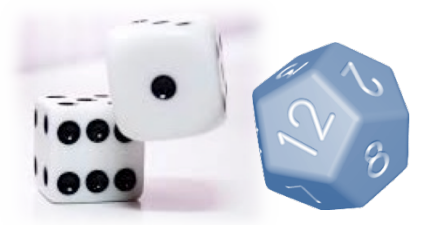

## **Problématique : Les chances des deux joueurs sont-elles équilibrées ?**

**A) Combien y a-t-il d'issues possibles lorsqu'on lance un dé à 12 faces ? Énoncez-les.**

**Il y a douze issues possibles : 1 ; 2 ; 3 ; 4 ; 5 ; 6 ; 7 ; 8 ; 9 ; 10 ; 11 ; 12.**

**B) Dans le cas où on lance deux dés à 6 faces, quels sont les différents cas qui permettent d'obtenir un « sept » ?**

**« 4+3 » ; « 3+4 » ; « 5+2 » ; « 2+5 » ; « 6+1 » ; « 1+6 ».**

**C) Proposer une méthode qui permettrait de répondre à la problématique.**

**En utilisant la calculatrice graphique pour effectuer une simulation avec un nombre suffisant de tirages pour chacun des deux cas : un dé à 12 faces puis deux dés à 6 faces.**

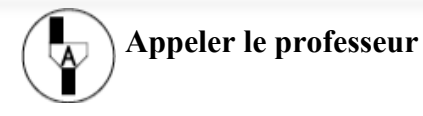

Ce document est mis à disposition sous licence Creative Commons http://creativecommons.org/licenses/by-nc-sa/2.0/fr/

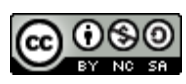

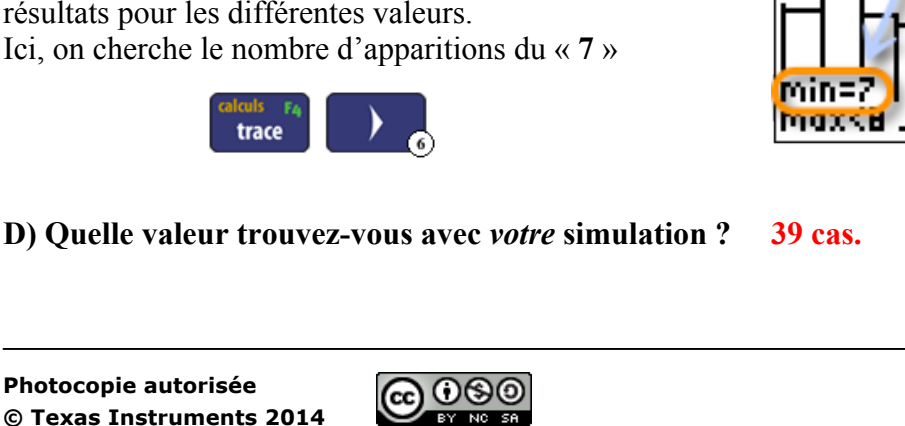

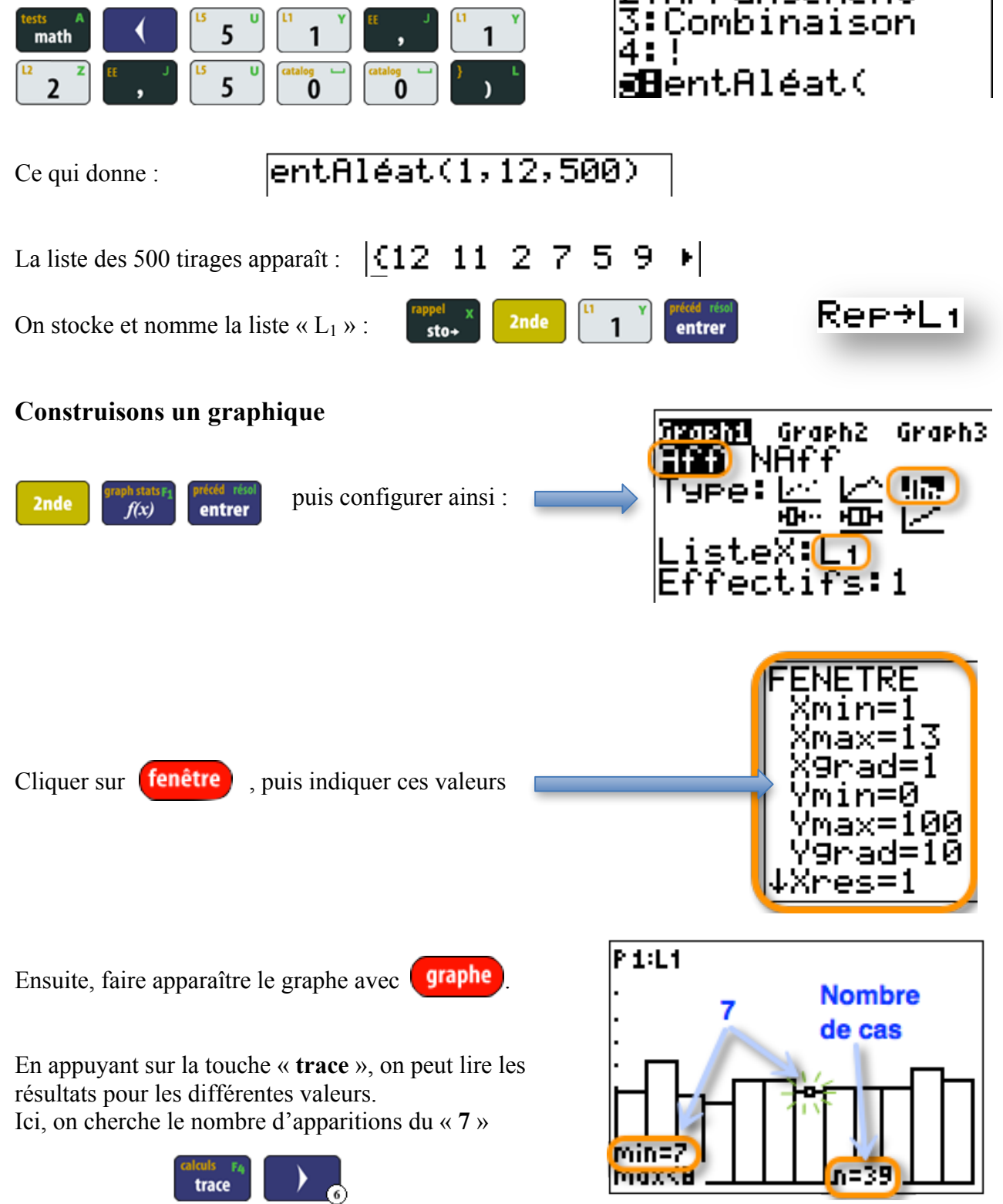

**3. Proposition de résolution**

Effectuons 500 lancers d'un dé à 12 faces.

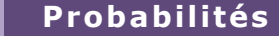

MATH NUM CPX MAR

anın nön örnü

5 5 math 5 5 math 'n entrer entAléat(1,6,500)+entAléat(1,6,500) *correspond au 1er dé correspond au 2ème dé*  $|$  (7 9 7 6 10 4 8) On stocke « L<sub>2</sub> » : 2nde entrer sto-Graph1l <u>Graph2</u> Graph3 Enlever le graphique précédent : 2nde ur. ype: IZ  $f(x)$ entrer <u>Graph1</u> Graph 2) Graph3 ETET) NAFT **ATT** ype : Puis, affecter la liste  $L_2$  au Graph2 2nde  $\overline{2}$ нн. **HILM** isteX entrer Effecti P 2:L2 m Ensuite, faire apparaître le graphe avec **quaphe** En appuyant sur la touche « **trace** », on peut lire les résultats pour les différentes valeurs. Ici, on cherche le nombre d'apparitions du « **7** ». min=7 trace **maxkB** n=85

Cette fois-ci, effectuons 500 lancers de **deux dés à 6 faces** :

**E) Dans ce cas-là, quelle valeur trouvez-vous avec** *votre* **simulation ? 85 cas.**

**F) Comparer les allures de vos deux graphes. Les deux courbes qui ont des allures différentes nous permettent de supposer que les issues sont équiprobables pour la situation du dé à 12 faces, mais non équiprobables pour la deuxième situation (somme de deux dés à 6 faces).**

**G) Répondre à la problématique. Nos simulations semblent confirmer que les chances des deux joueurs ne sont pas équilibrées : Matéo a plus de chances de gagner…**

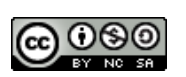